# **Dip Test Distributions, P-values, and other Explorations**

**Martin Mächler** ETH Zurich

**Abstract**

*Keywords*: MPFR, Abitrary Precision, Multiple Precision Floating-Point, R.

### **1. Introduction**

FIXME: Need notation  $D_n :=$ dip( runif(n) ); but more generally,

... ...

$$
D_n(F) := D(X_1, X_2, \dots, X_n), \text{ where } X_i \text{ i.i.d. }, X_i \sim F. \tag{1}
$$

[Hartigan and Hartigan](#page-6-0) [\(1985\)](#page-6-0) in their "seminal" paper on the dip statistic *D<sup>n</sup>* already proved that  $\sqrt{n} D_n$  converges in distribution, i.e.,

<span id="page-0-1"></span>
$$
\lim_{n \to \infty} \sqrt{n} \ D_n \stackrel{\mathcal{D}}{=} D_{\infty}.
$$
 (2)

A considerable part of this paper is devoted to explore the distribution of  $D_{\infty}$ .

### **2. History of the diptest R package**

[Hartigan](#page-6-1) [\(1985\)](#page-6-1) published an implementation in Fortran of a concrete algorithm, where the code was also made available on Statlib[1](#page-0-0)

On July 28, 1994, Dario Ringach, then at NY University, asked on Snews (the mailing list for S and S-plus users) about distributions and was helped by me and then about dyn.load problems, again helped by me. Subsequently he provided me with S-plus code which interfaced to (a f2ced version of) Hartigan's Fortran code, for computing the dip statistic. and ended the (then private) e-mail with

<span id="page-0-0"></span><sup>1</sup>Statlib is now a website, of course, <http://lib.stat.cmu.edu/>, but then was *the* preferred way for distributing algorithms for statistical computing, available years before the existence of the WWW, and entailing e-mail and (anonymous) FTP

I am not going to have time to set this up for submission to StatLib. If you want to do it, please go ahead.

Regards, Dario

- several important bug fixes; last one Oct./Nov. 2003

However, the Fortran code file <http://lib.stat.cmu.edu/apstat/217>, was last changed Thu 04 Aug 2005 03:43:28 PM CEST.

We have some results of the dip.dist of *before* the bug fix; notably the "dip of the dip" probabilities have changed considerably!!

- see rcs log of ../../src/dip.c

## **3. 21st Century Improvement of Hartigan**<sup>2</sup> **'s Table**

((

Use listing package (or so to more or less "cut & paste" the nice code in  $\ldots$  /../stuff/new-simul.Rout-1e6 ))

### **4. The Dip in the Dip's Distribution**

We have found empirically that the dip distribution itself starts with a "dip". Specifically, the minimal possible value of  $D_n$  is  $\frac{1}{2n}$  and the probability of reaching that value,

$$
P\left[D_n = \frac{1}{2n}\right],\tag{3}
$$

is large for small *n*.

E.g., consider an approximation of the dip distribution for  $n = 5$ ,

```
R> require("diptest") # after installing it ..
R> D5 <- replicate(10000, dip(runif(5)))
R> hist(D5, breaks=128, main = "Histogram of replicate(10'000, dip(runif(5))))")
```
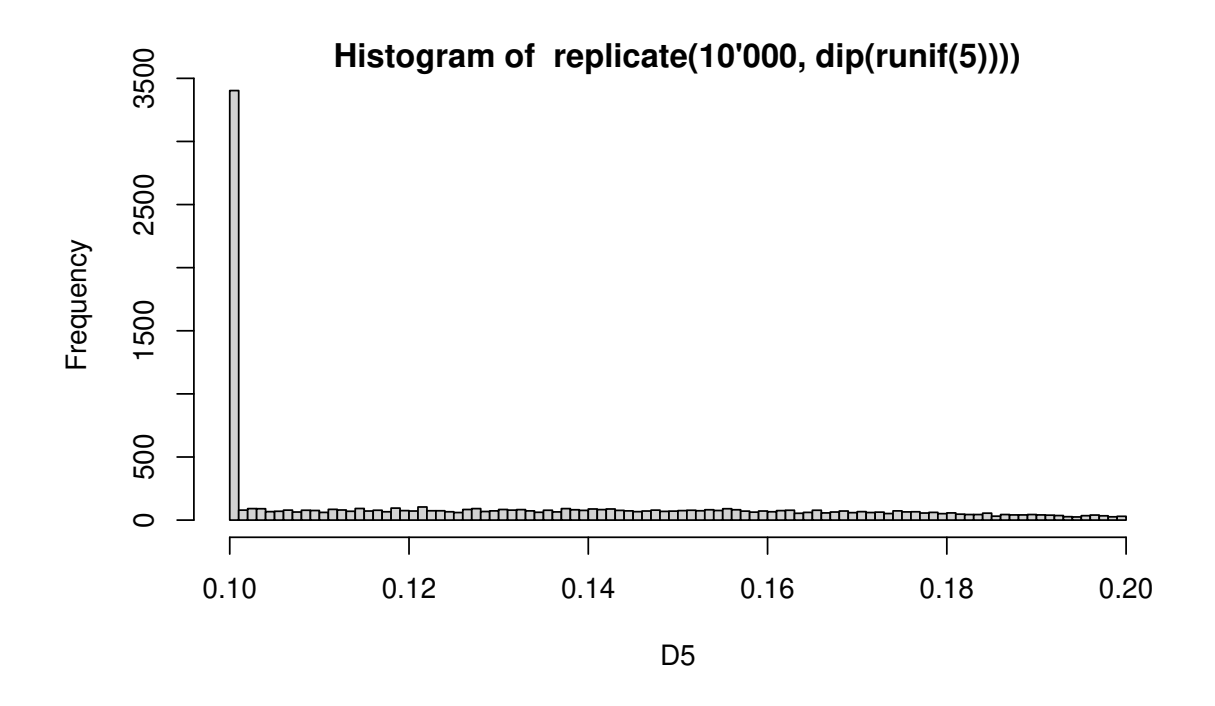

which looks as if there was a bug in the software — but that look is misleading! Note how the phenomenon is still visible for  $n = 8$ ,

```
R> D8 <- replicate(10000, dip(runif(8)))
R> hist(D8, breaks=128, main = "Histogram of replicate(10'000, dip(runif(8))))")
```
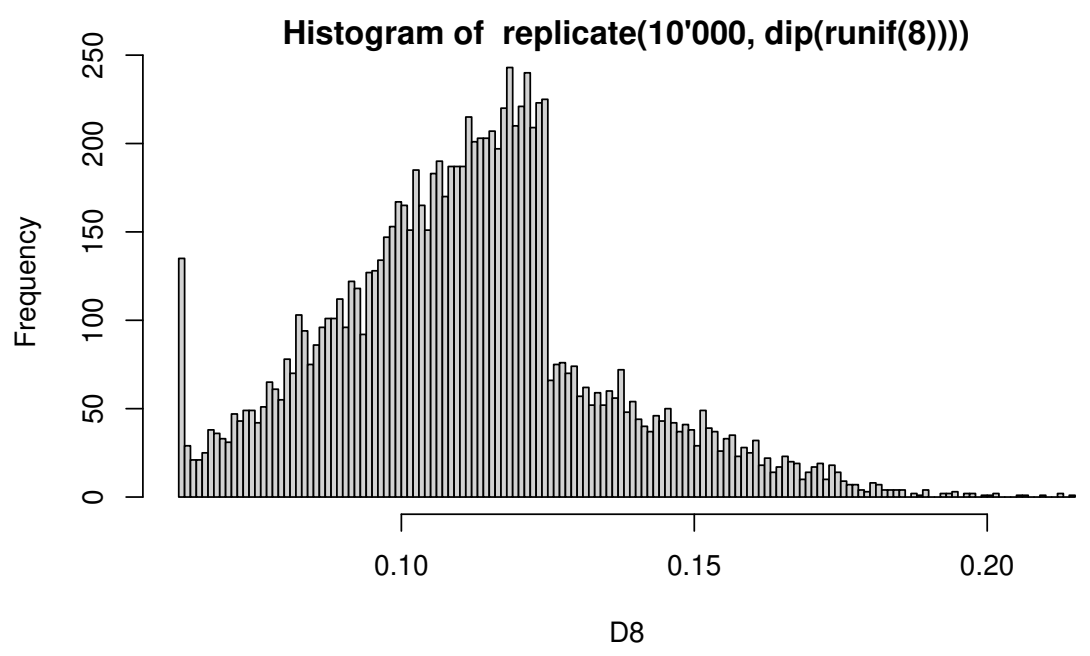

Note that there is another phenomenon, in addition to the point mass at  $1/(2n)$ , particularly visible, if we use *many* replicates,

*R> set.seed(11) R> n <- 11*

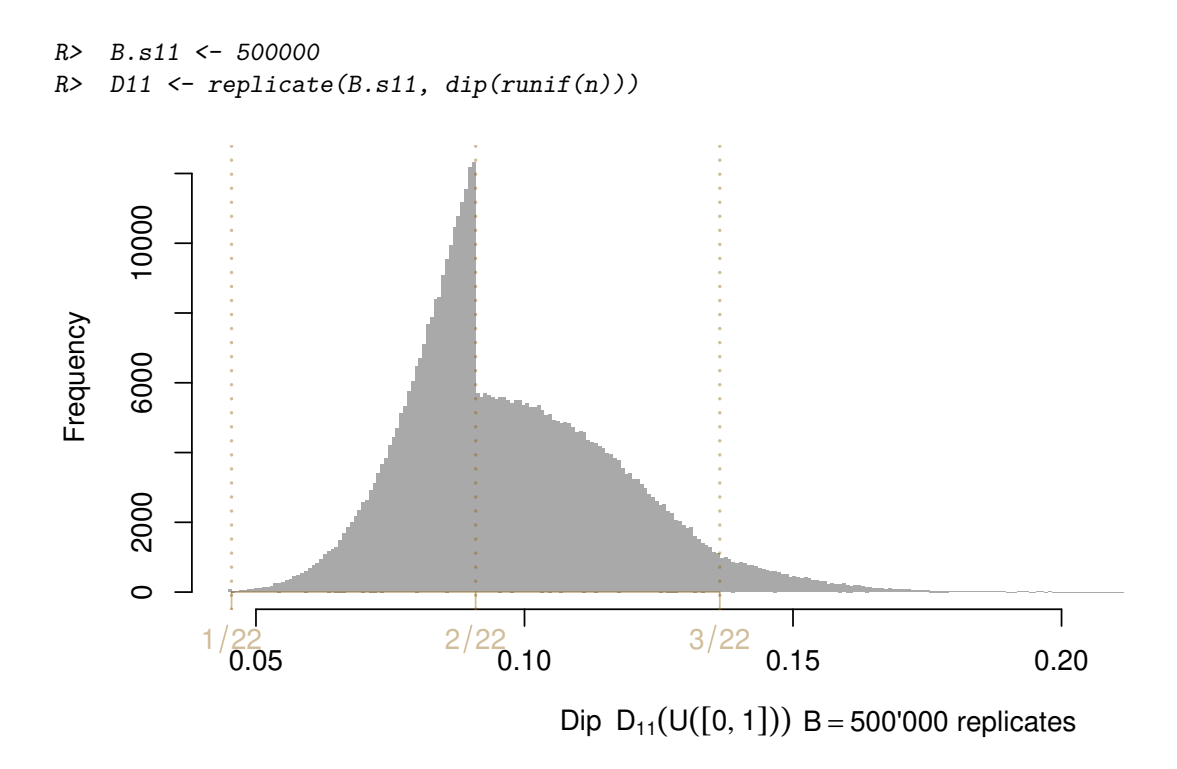

### FIXME: use '../../stuff/sim-minProb.R' and '../../stuff/minProb-anal.R'

Further, it can be seen that the *maximal* dip statistic is  $\frac{1}{4} = 0.25$  and this upper bound can be reached simply (for even *n*) using the the data  $(0,0,\ldots,0, 1,1,\ldots,1)$ , a bi-point mass with equal mass at both points.

### **5. P-values for the Dip Test**

Note that it is not obvious how to compute *p*-values for "the dip test", as that means determining the distribution of the test statistic, i.e.,  $D_n$  under the null hypothesis, but a natural null,  $H_o: F \in \{F \text{cadlag} \mid f := \frac{d}{dx}F is unimodal\}$  is too large. Hartigans'(1985) argued for using the uniform  $U[0,1]$  i.e.,  $F'(x) = f(x) = \mathbf{1}_{[0,1]}(x) = [0 \le x \le 1]$  (Iverson bracket) instead, even though they showed that it is not quite the "least favorable" one. Following Hartigans', we will define the *p*-value of an observed  $d_n$  as

$$
P_{d_n} := \mathcal{P}[D_n \ge d_n] := \mathcal{P}[\text{dip}(U_1, \dots, U_n) \ge d_n], \text{ where } U_i \sim U[0, 1], \text{ i.i.d.}
$$
 (4)

#### **5.1. Interpolating the Dip Table**

Because of the asymptotic distribution,  $\lim_{n\to\infty}\sqrt{n} D_n \stackrel{\mathcal{D}}{=} D_{\infty}$ , it is makes sense to consider the " $\sqrt{n}D_n$ "–scale, even for finite *n* values:

```
R> data(qDiptab)
R> dnqd <- dimnames(qDiptab)
R> (nn. <- as.integer(dnqd[["n"]]))
```

```
[1] 4 5 6 7 8 9 10 15 20 30 50
[12] 100 200 500 1000 2000 5000 10000 20000 40000 72000
R> matplot(nn., qDiptab*sqrt(nn.), type ="o", pch=1, cex = 0.4,
        log="x", xlab="n [log scaled]",
        ylab = expression(sqrt(n) % * % q[D[n]]))R> ## Note that 1/2n is the first possible value (with finite mass),,
R> ## clearly visible for (very) small n:
R> lines(nn., sqrt(nn.)/(2*nn.), col=adjustcolor("yellow2",0.5), lwd=3)
R> P.p <- as.numeric(print(noquote(dnqd[["Pr"]])))
 [1] 0 0.01 0.02 0.05 0.1 0.2 0.3 0.4
 [9] 0.5 0.6 0.7 0.8 0.9 0.95 0.98 0.99
[17] 0.995 0.998 0.999 0.9995 0.9998 0.9999 0.99995 0.99998
[25] 0.99999 1
R> ## Now look at one well known data set:
R> D <- dip(x <- faithful$waiting)
R> n <- length(x)
R> points(n, sqrt(n)*D, pch=13, cex=2, col= adjustcolor("blue2",.5), lwd=2)
R> ## a simulated (approximate) $p$-value for D is
R> mean(D <= replicate(10000, dip(runif(n)))) ## ~ 0.002
[1] 0.0021
```
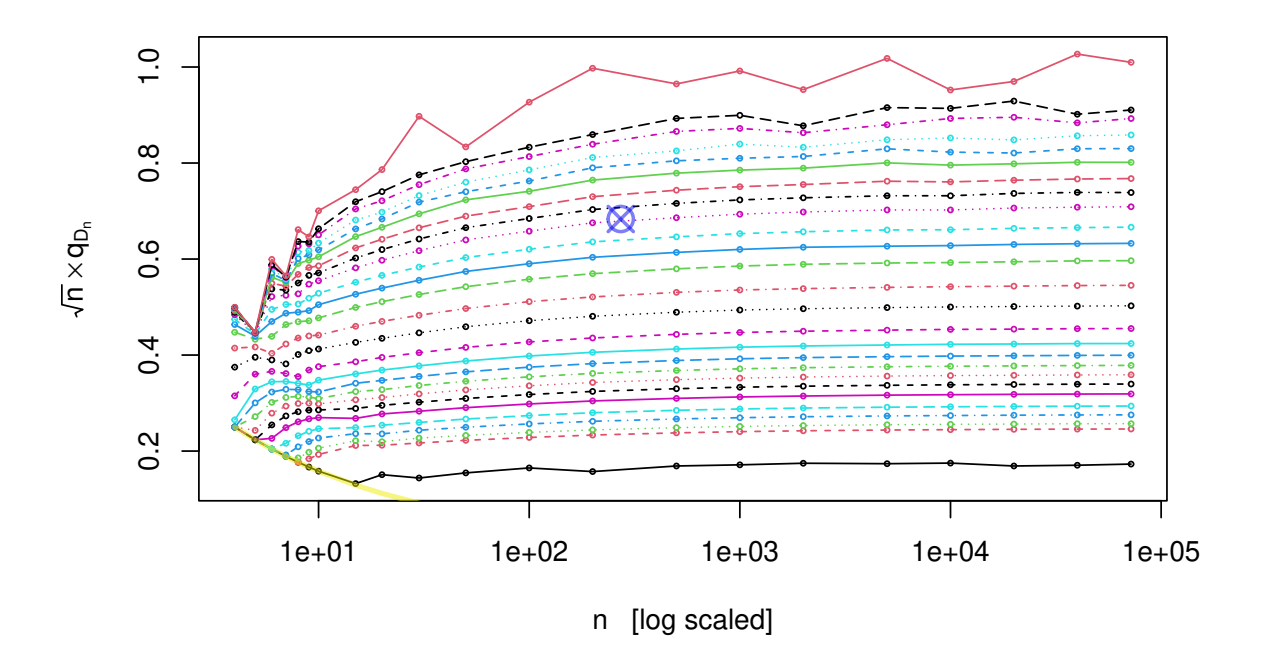

but we can use our table to compute a deterministic (but still approximate, as the table is from simulation too) *p*-value:

```
R> ## We are in this interval:
R> n0 <- nn.[i.n <- findInterval(n, nn.)]
R> n1 <- nn.[i.n +1] ; c(n0, n1)
[1] 200 500
R> f.n <- (n - n0)/(n1 - n0)# in [0, 1]
R> ## Now "find" y-interval:
```

```
R> y.0 <- sqrt(n0)* qDiptab[i.n ,]
R> y.1 <- sqrt(n1)* qDiptab[i.n+1,]
R> (Pval <- 1 - approx(y.0 + f.n*(y.1 - y.0),
                     P.p,
                     xout = sqrt(n) * D)[["y"]])
```
[1] 0.001809527

```
R> ## 0.018095
```
Finally, in May 2011, after several years of people asking for it, I have implemented a dip.test function which makes use of a — somewhat more sophisticated — interpolation scheme like the one above, to compute a  $p$ -value. As **qDiptab** has been based on  $10^6$  samples, the interpolation yields accurate *p*-values, unless in very extreme cases. Here is the small  $(n = 63)$  example from Hartigan<sup>2</sup>,

```
R> data(statfaculty)
R> dip.test(statfaculty)
```
Hartigans' dip test for unimodality / multimodality

```
data: statfaculty
D = 0.059524, p-value = 0.08672
alternative hypothesis: non-unimodal, i.e., at least bimodal
```
where, from a *p*-value of 8.7%, we'd conclude that there is not enough evidence against unimodality.

#### **5.2. Asymptotic Dip Distribution**

We have conducted extensive simulations in order to explore the limit distribution of  $D_{\infty}$ , i.e., the limit of  $\sqrt{n} D_n$ , [\(2\)](#page-0-1).

Our current R code is in ' ../../stuff/asymp-distrib.R ' but the simulation results (7 Megabytes for each *n*) cannot be assumed to be part of the package, nor maybe even to be simply accessible via the internet.

### **6. Less Conservative Dip Testing**

### **7. Session Info**

*R> toLatex(sessionInfo())*

- R version 4.1.0 alpha (2021-05-03 r80256), x86\_64-pc-linux-gnu
- Locale: LC CTYPE=de CH.UTF-8, LC NUMERIC=C, LC TIME=en US.UTF-8, LC\_COLLATE=C, LC\_MONETARY=en\_US.UTF-8, LC\_MESSAGES=C, LC\_PAPER=de\_CH.UTF-8, LC\_NAME=C, LC\_ADDRESS=C, LC\_TELEPHONE=C, LC\_MEASUREMENT=de\_CH.UTF-8, LC\_IDENTIFICATION=C
- Running under: Fedora 32 (Thirty Two)

#### Martin Mächler 7

- Matrix products: default
- BLAS: /u/maechler/R/D/r-pre-rel/64-linux-inst/lib/libRblas.so
- LAPACK: /u/maechler/R/D/r-pre-rel/64-linux-inst/lib/libRlapack.so
- Base packages: base, datasets, grDevices, graphics, methods, stats, utils
- Other packages: diptest 0.76-0
- Loaded via a namespace (and not attached): compiler 4.1.0, tools 4.1.0

### **References**

<span id="page-6-0"></span>Hartigan JA, Hartigan PM (1985). "The Dip Test of Unimodality." *Annals of Statistics*, **13**, 70–84.

<span id="page-6-1"></span>Hartigan PM (1985). "Computation of the Dip Statistic to Test for Unimodality." *Applied Statistics*, **34**, 320–325.

### **Affiliation:**

Martin Mächler Seminar für Statistik, HG G 16 ETH Zurich 8092 Zurich, Switzerland E-mail: [maechler@stat.math.ethz.ch](mailto:maechler@stat.math.ethz.ch) URL: <http://stat.ethz.ch/people/maechler>